## Ch2: Printf

305171 Computer ProgrammingJiraporn Pooksook Naresuan University

#### How to print output to the terminal

- Keyword "printf"
- Require a library that control the input/output system. It's named "stdio"

```
#include <stdio.h>
int main()€
    printf("Hello World");
    return 0;
ł
```
### Pattern to use "printf"

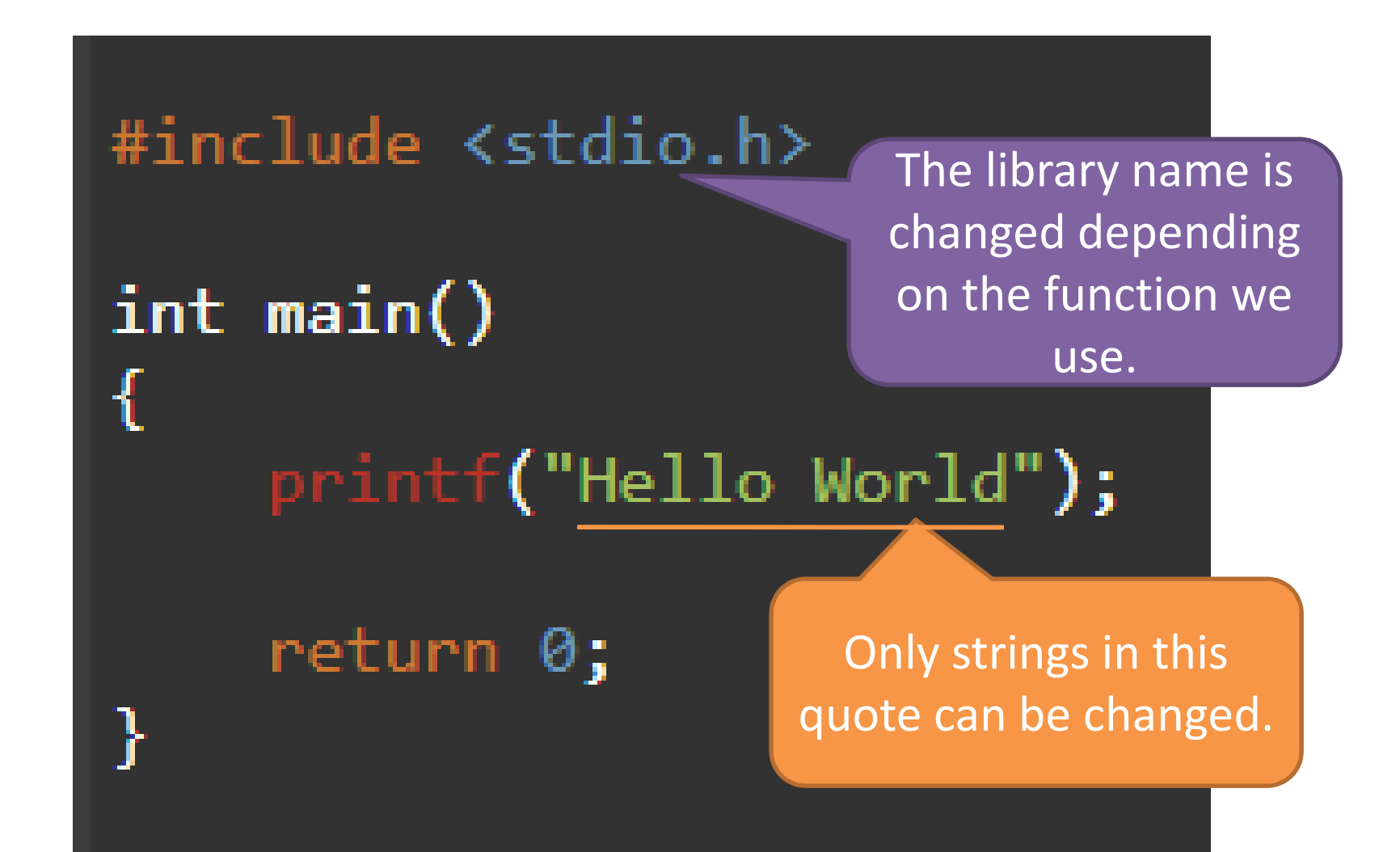

#### Printf format string

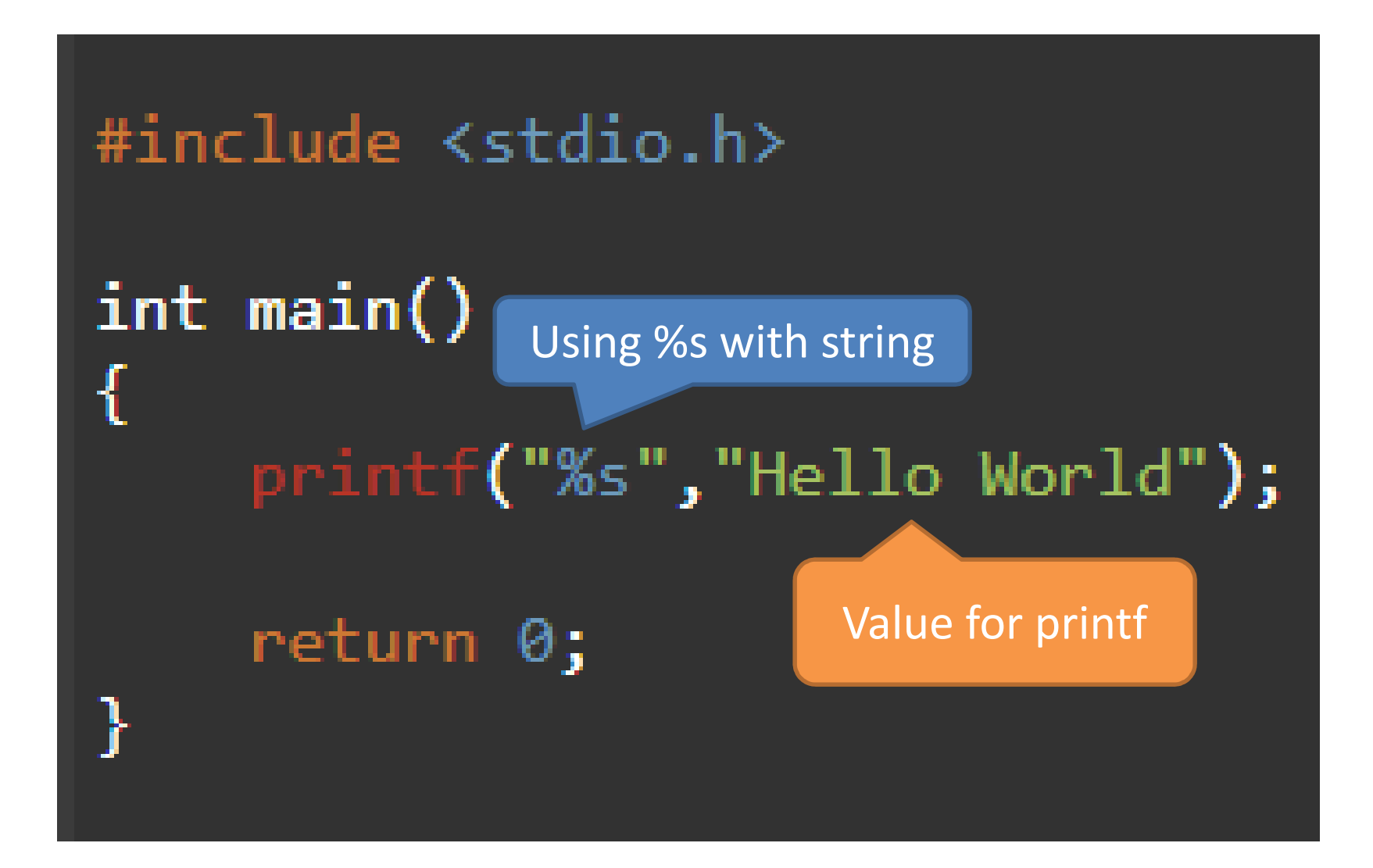

### Printf format string

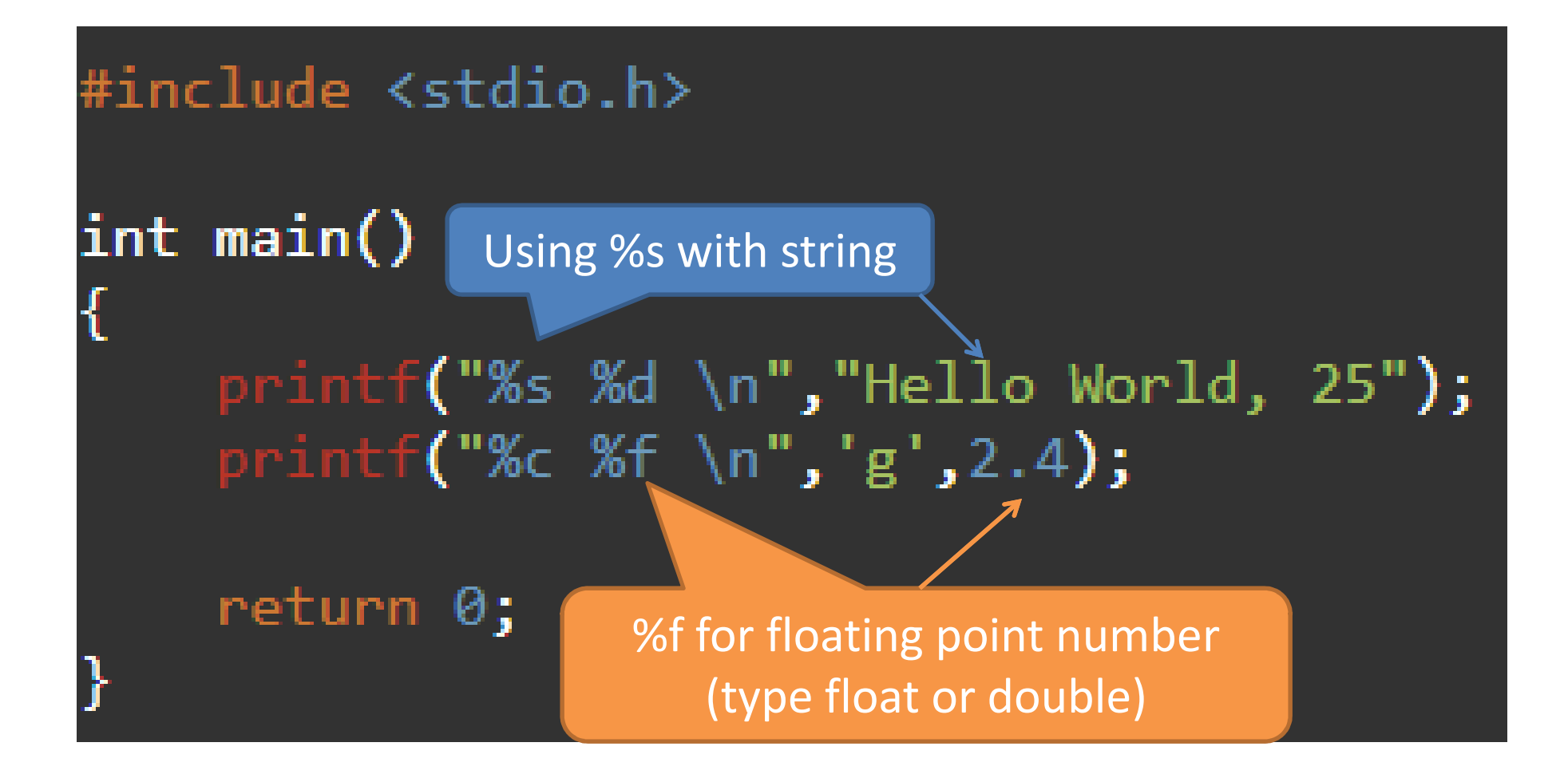

• Separating printf to many lines does not mean "breaking a line".

```
#include <stdio.h>
int <math>main()</math>\mathbf{f}printf("Hello");
     printf("World");
    print(f"of");
     printf("Computer Programming");
     return 0;
```
• "\n" is a special character that is used to break a line.

```
#include <stdio.h>
int main()
\mathbf{\mathcal{L}}printf("Hello \n World \n of \n Computer Programming");
     return 0;
}
```
• What will happen if we delete the include library syntax.

```
int main()
    printf("Hello World");
    return 0;
```
• What will happen if we arrange the order of values wrongly.

```
#include <stdio.h>
int main()
    printf("%d %s \n","test", 15);
    return 0;
```